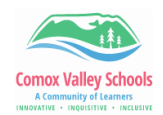

## **Windows Word Prediction**

Enable text suggestions on devices so as students type, suggestions appear above their cursor to help them complete challenging words and continue working. Words are predicted based upon the letters typed; as they type more letters, new and more accurate suggestions will appear.

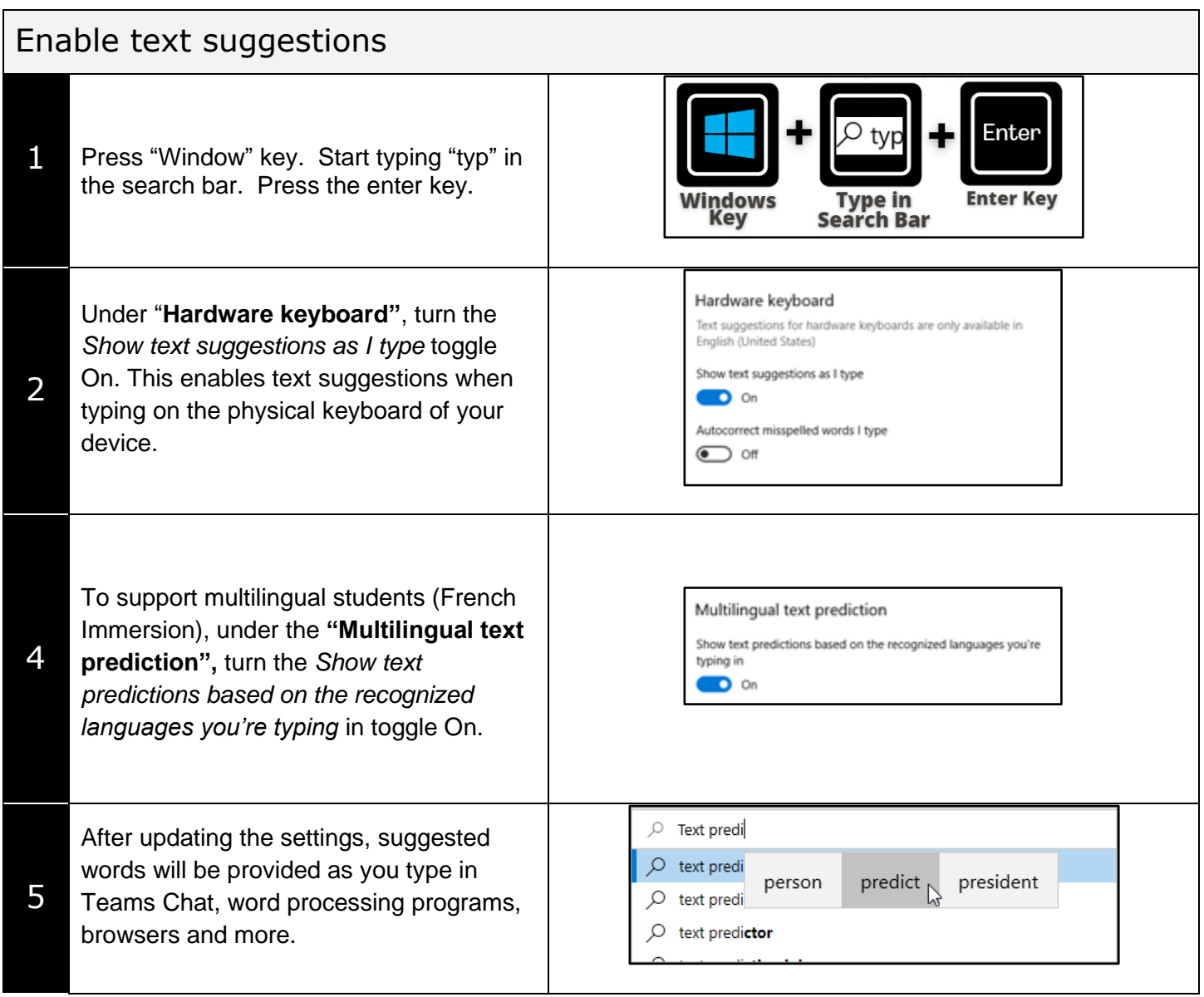